$<<$  3ds Max 2011

, tushu007.com

- $<<$  3ds Max 2011
- 13 ISBN 9787122121684
- 10 ISBN 7122121682

出版时间:2011-11

页数:360

PDF

更多资源请访问:http://www.tushu007.com

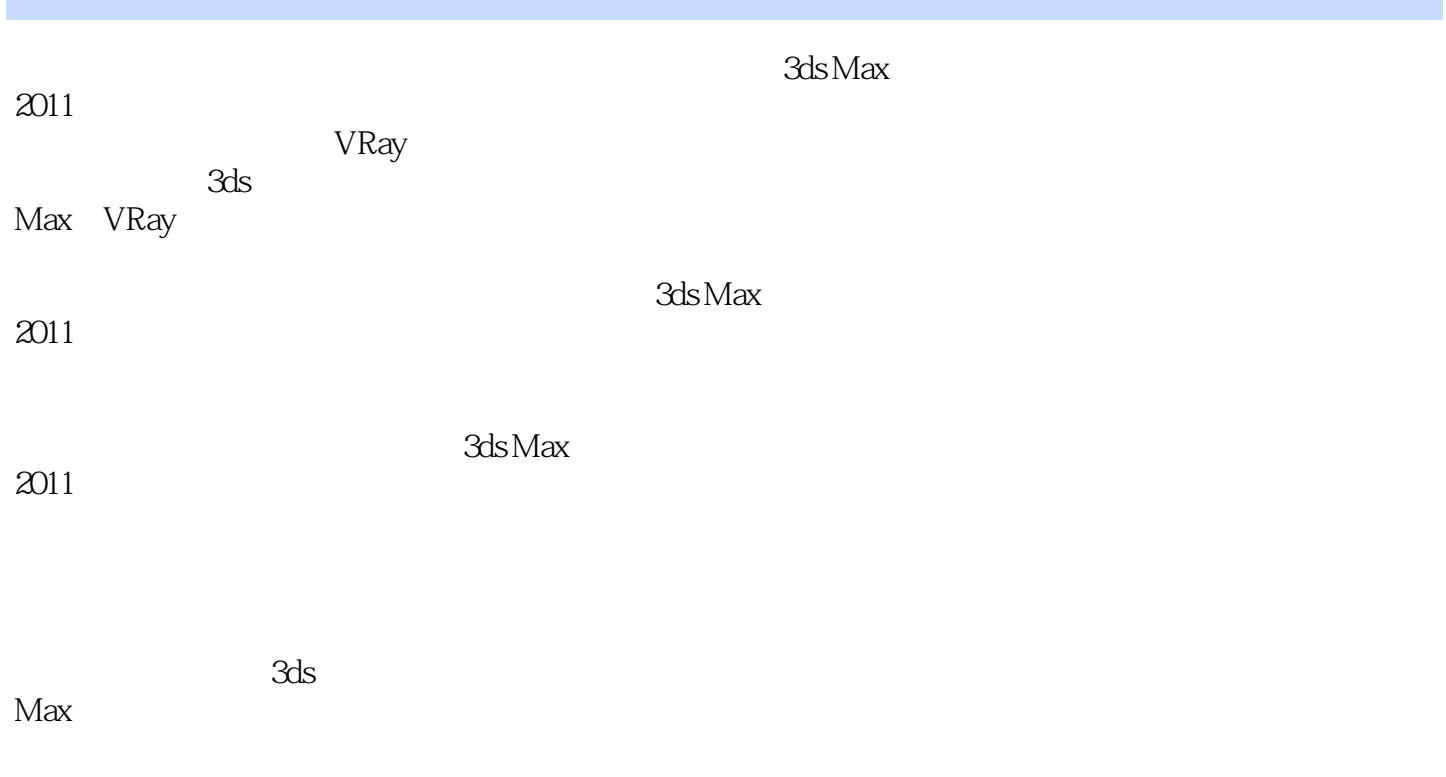

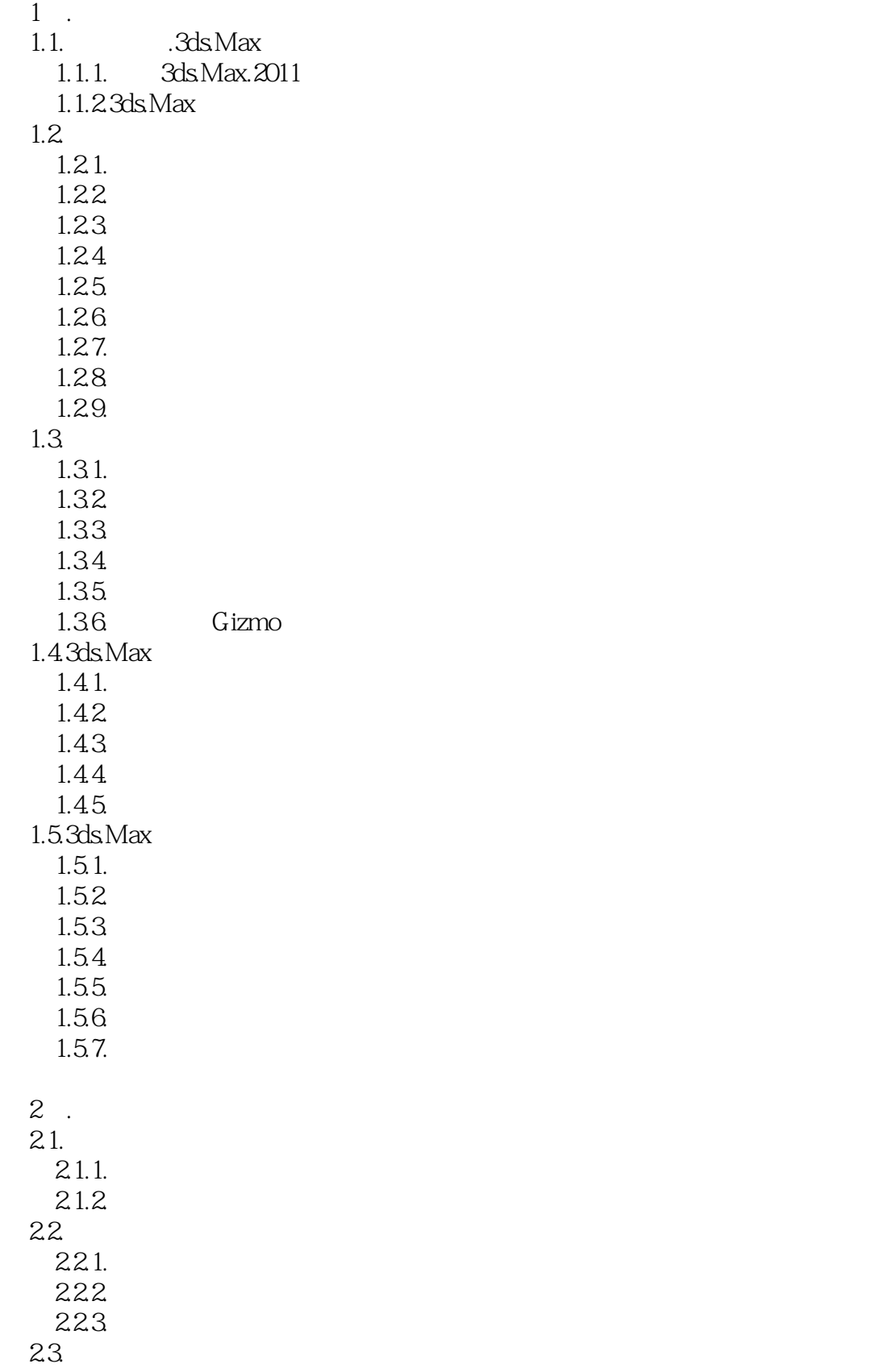

 $\sim$  3ds Max 2011

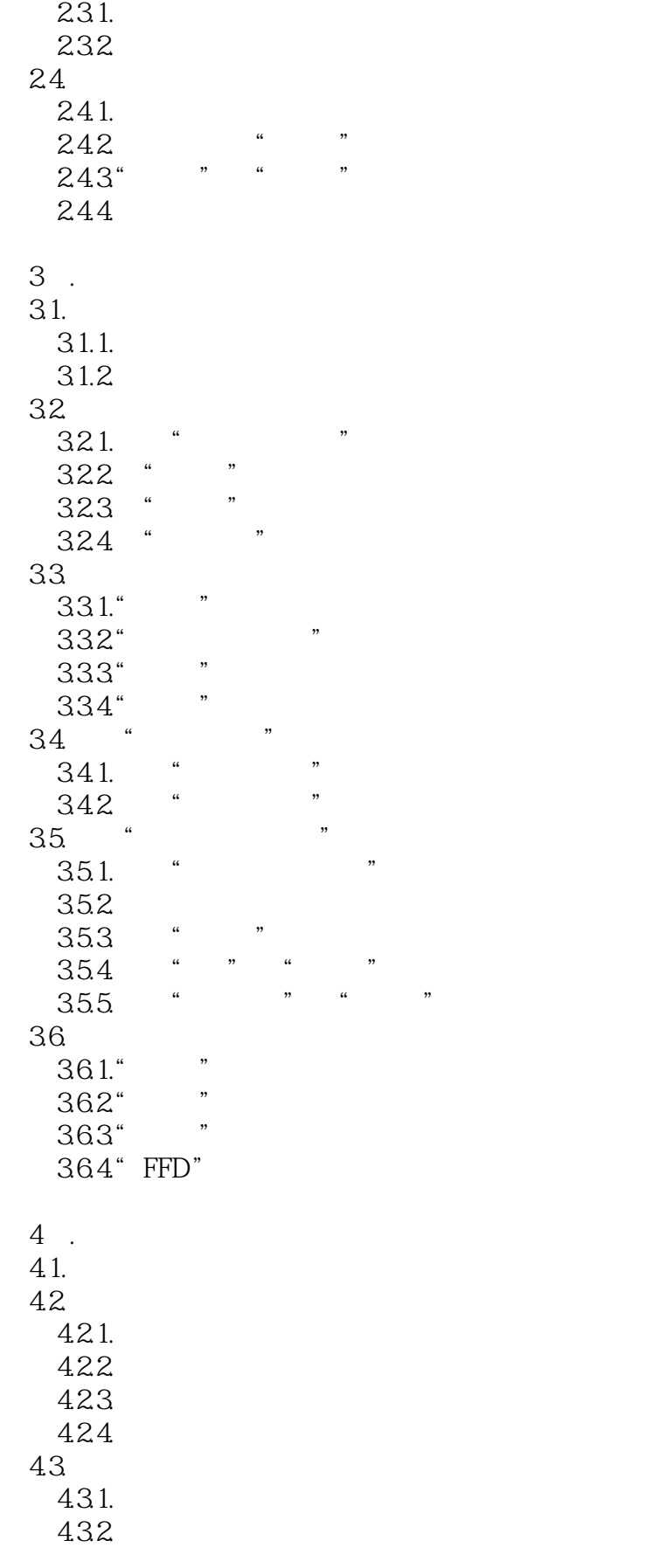

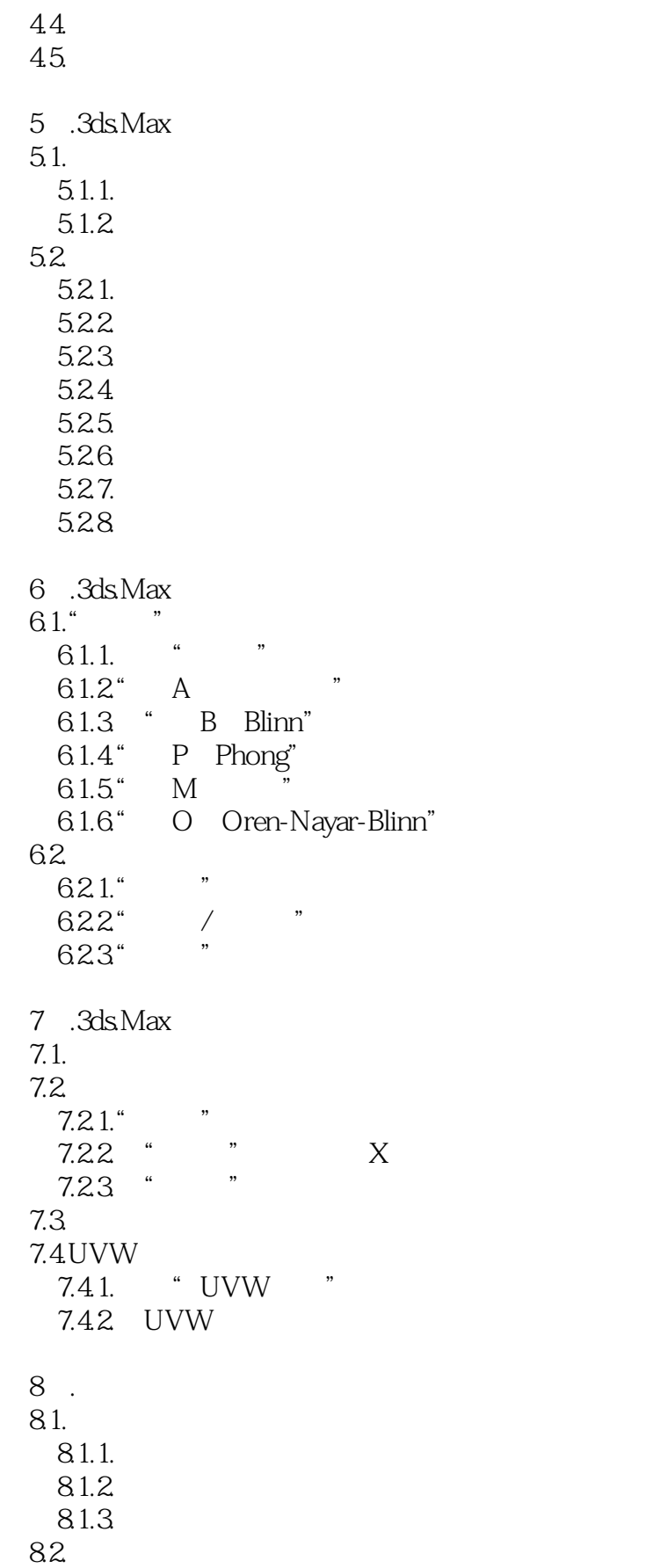

 $\sim$  3ds Max 2011

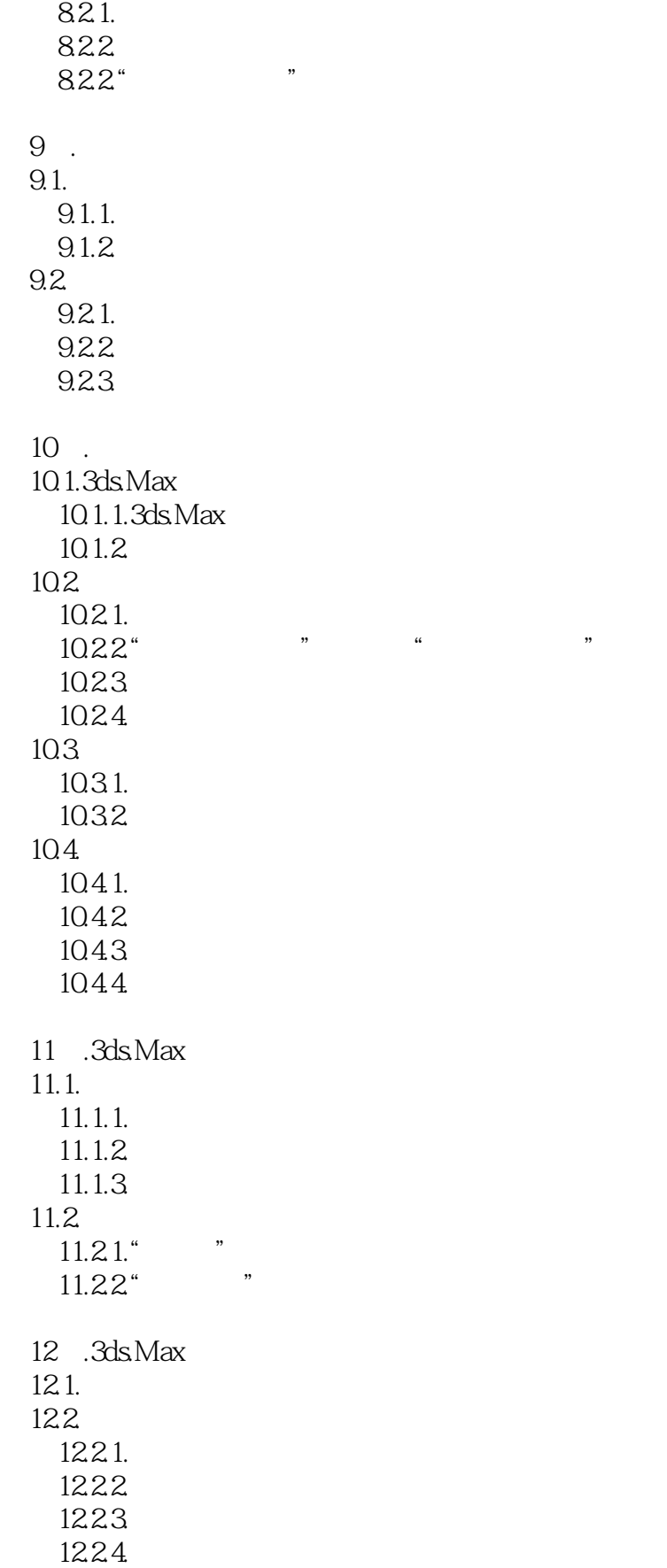

 $<<$  3ds Max 2011

12.3. "  $124$ "  $12.41.$ 12.42 13 .VRay 13.1.VRay 13.2VRay 13.2.1." V-Ray Frame.buffer" 13.2.2." V-Ray Global.switches" 13.2.3." V-Ray: Image.sampler Antialiasing " 13.2.4." V-Ray: Adaptive.subdivision.image.sampler" 13.2.5." V-Ray: Indirect.illumination GI " 13.2.6." V-Ray: Irradiance.map" 13.2.7." V-Ray: Brute.force.GI" 13.2.8." V-Ray: Light.cache" 13.2.9." V-Ray: Environment." 13.2.10." V-Ray: Color.mapping." 13.2.11." V-Ray: DMC.Sampler." 13.2.12." V-Ray: Default.displacement." 13.2.13<sup>\*</sup> V-Ray System." 13.3VRay 1331. VRay 1332 VRay 134. VRay 134.1.VRayMtl 134.2VRayMtlWrapper VRay 1343 VRayLightMtl VRay 1344VRayMtl
1345VRayMtl
1345VRavMtl
2— 13.4.5.VRayMtl<br>13.4.6.VRayMtl 3—— 1346VRayMtl 13.4.7.VRayLightMtl 4— 14 . 14.1. 14.2. 14.21. 14.22 14.3.  $14.4.$ 14.4.1. 14.4.2  $14.43$ 14.4.4. 14.5.Photoshop 15 .

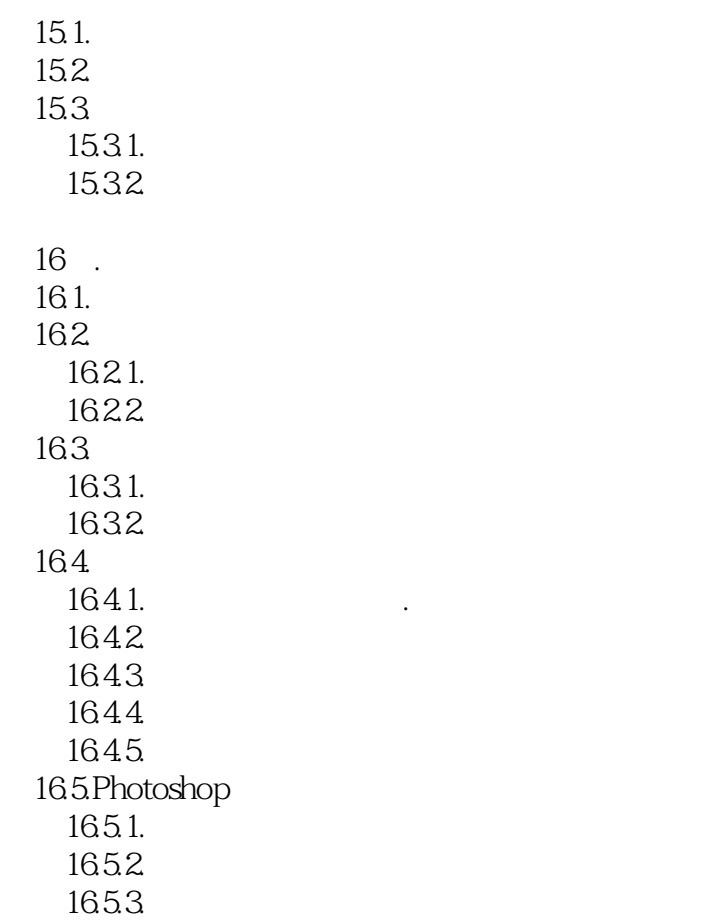

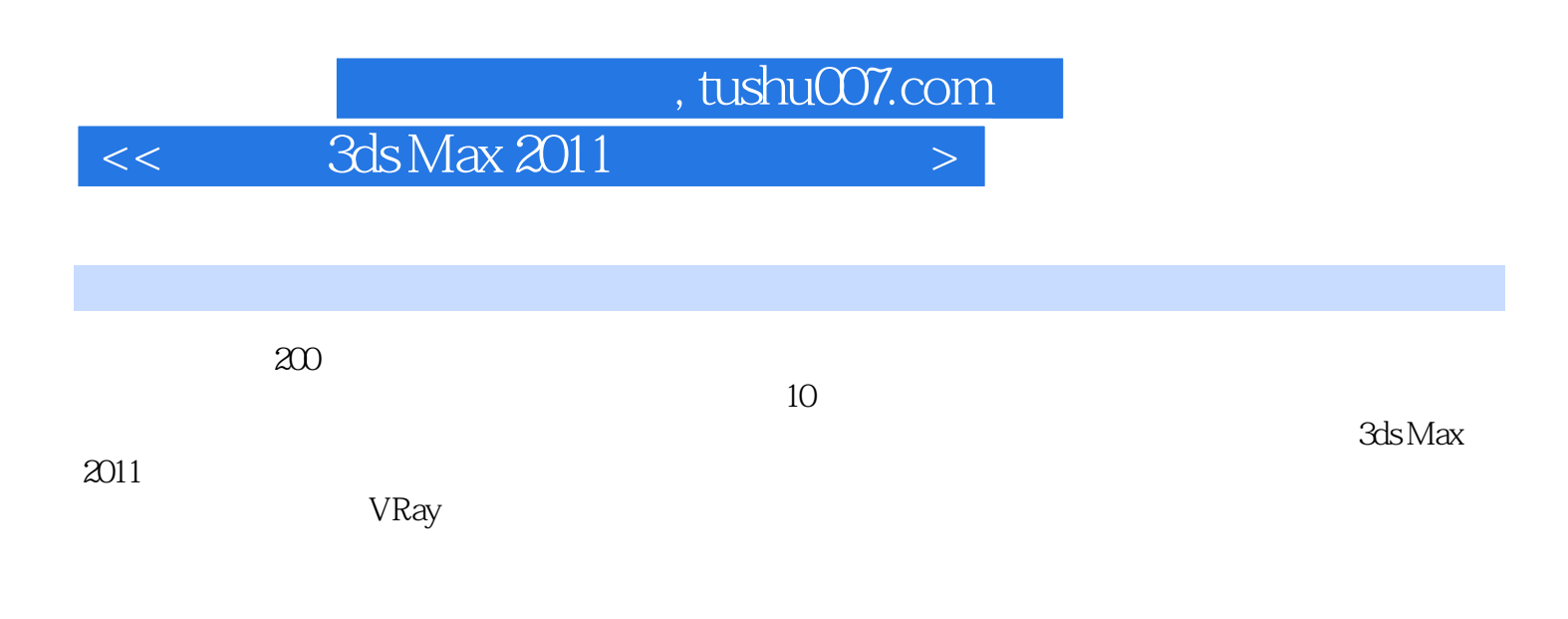

本站所提供下载的PDF图书仅提供预览和简介,请支持正版图书。

更多资源请访问:http://www.tushu007.com